# **Inputs**

An Input is the system object that connects to a data source, such as PBXs, routers and other telecom signalling equipment, in order to collect the call logging data.

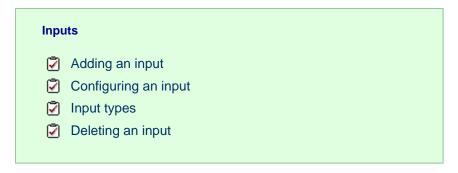

### **Adding an input**

To add a data input, click on the Add new button from either the summary or the Inputs screen, as shown below:

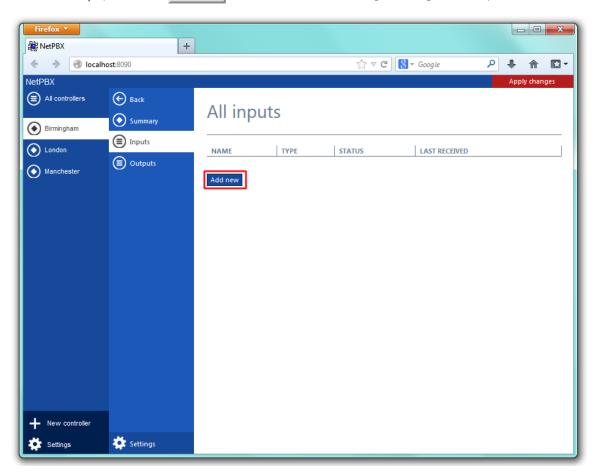

A new window will open, allowing you to name the input. Click on the Add button to add the input to the system, as shown below:

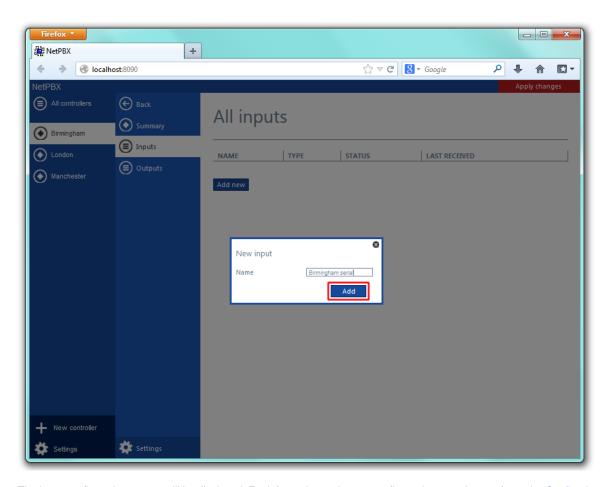

The input-configuration screen will be displayed. For information on how to configure these settings, refer to the Configuring an input section below.

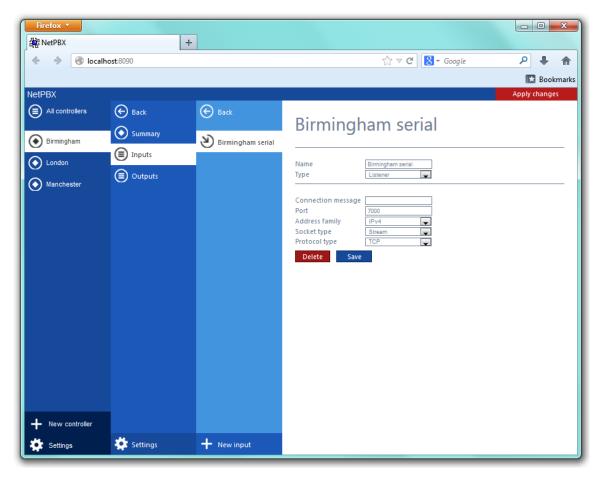

# **Configuring an input**

To configure a data input, select it from the All inputs list, as shown below:

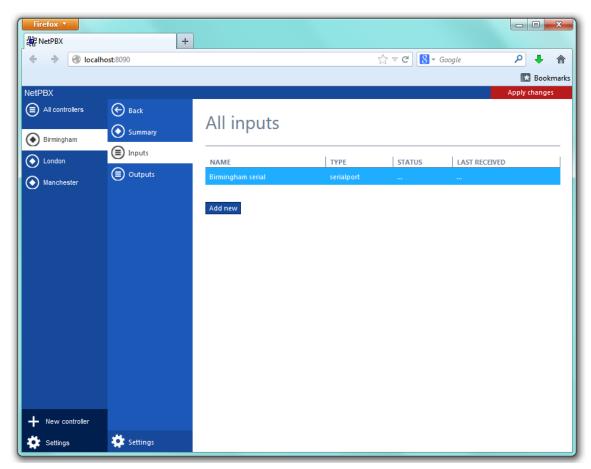

A new window will open on the right-hand side panel, allowing you to configure the settings of your data input:

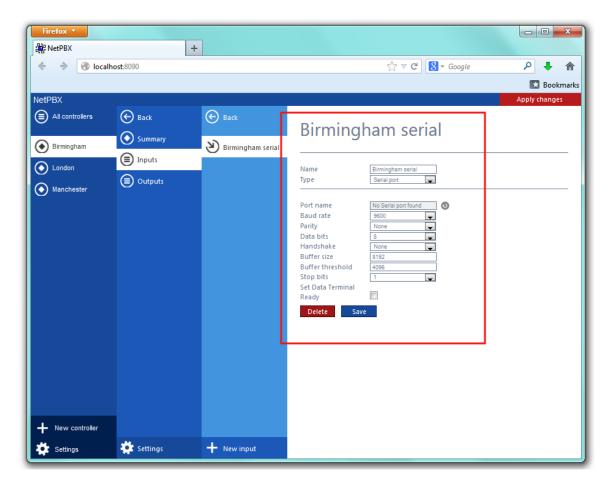

The settings displayed in this window will be described below:

#### **Name**

The Name field allows you to view or edit the name of the selected input. To rename, overtype the current entry.

#### **Type**

The Type field allows you to specify the connection method you want to use to collect the data from the phone system. The following connection methods are supported in NetPBX:

- Listener
- Serial port
- Client socket
- Pipe server
- BCM SSH
- XML file
- File reader
- BCM DCOM

### Input types

#### Listener

This method creates a socket and binds it to a specific port, accepting any data received on the connection without challenge.

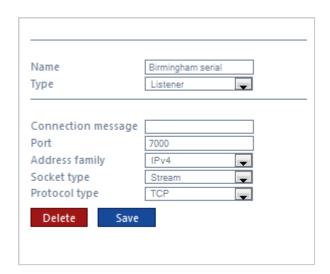

| Field              | Description                                                                                                    |
|--------------------|----------------------------------------------------------------------------------------------------|
| Connection message | An optional greeting message which is sent to any connecting socket. This message can include one or more of the following variables: |
|                    | • {remoteip} - the IP address of the remote party                                                                                     |
|                    | • {remoteport} - the remote party's source port                                                                                       |
| Port               | The port that the listener should bind to                                                                                             |
| Address family     | The address family of the socket                                                                                                    |
| Socket type        | The type of data flow the socket expects                                                                                              |
| Protocol type      | The type of protocol the listener will use                                                                                            |

#### **Serial port**

This method allows the connection of a serial (RS-232) device.

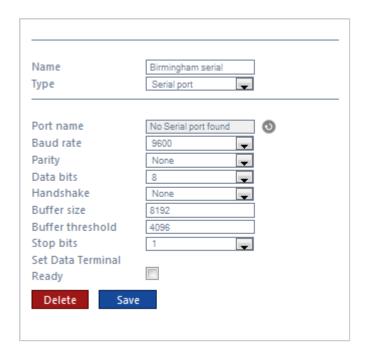

| Field     | Description                                           |
|-----------|-------------------------------------------------------|
| Port name | The name of the serial port device, e.g. COM 1, COM 2 |

| Baud rate        | The serial port's speed                                                                                                    |
|------------------|----------------------------------------------------------------------------------------------------|
| Parity           | The parity check regime  • none - no parity checking is performed  • odd - odd bits parity checking is performed  • even - even bits parity checking is performed                 |
| Data bits        | The number of data bits, between 5 and 8                                                                                                    |
| Handshake        | The type of handshake the serial port requires:  • none - no handshake required  • rts - request to Send  • xonxoff - X-On/X-Off  • rtsxonxoff - either RTS or X-On/X-Off is used |
| Buffer size      | The size of the data buffer of the serial port                                                                                                    |
| Buffer threshold | The size that the buffer must first reach before being empty                                                                                                    |
| Stop bits        | The number of stop bits used                                                                                                    |

#### **Client socket**

This method creates a TCP socket and connects to a remote host.

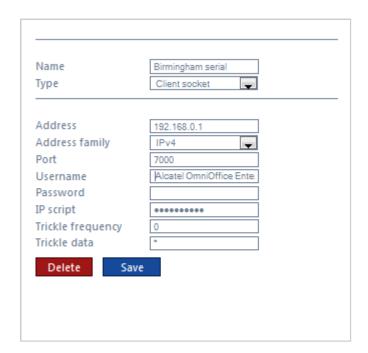

| Field          | Description                                                   |
|----------------|---------------------------------------------------------------|
| Address        | The IP address or hostname to which the socket should connect |
| Address family | The address family of the socket                              |
| Port           | The port that the listener should bind to                     |
| Username       | The username required by the data source, if applicable       |
| Password       | An optional password which is sent upon successful connection |
| IP script      | The script file used by NetPBX to check for new data          |

| Trickle<br>frequency | This option allows you reset the connection between NetPBX and remote host, in case of inactivity. When the system becomes inactive, NetPBX sends a string of data back to the remote host in order to test the connection. Sending the trickle back data will emit a detectable error in case a disconnection has occurred and, thus, will cause the connection to reset.  The Trickle frequency option allows you to configure the amount of inactivity that must occur (in miliseconds) before a trickle back is performed. |
|----------------------|----------------------------------------------------------------------------------------------------|
| Trickle<br>data      | A string containing the data to be sent back                                                                                                    |

#### Pipe server

This method opens a global named pipe and accepts any data that is sent to it.

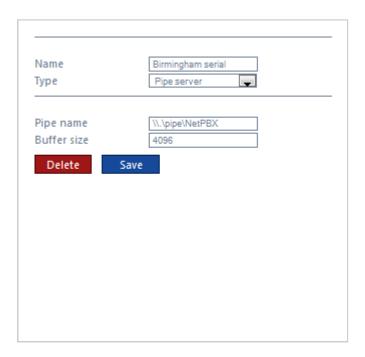

| Field       | Description                                                     |
|-------------|-----------------------------------------------------------------|
| Pipe name   | The name of the pipe that is created                            |
| Buffer size | The size of the buffer, in bytes, that is allocated to the pipe |

#### **BCM SSH**

This method registers a connection with the Nortel CDRClient.dll library and receives data-callbacks whenever the PBX produces data.

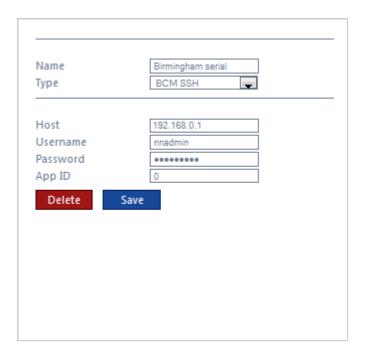

| Field    | Description                                        |
|----------|----------------------------------------------------|
| Host     | The IP address or hostname of the BCM PBX          |
| Username | The username required to access the CDR events     |
| Password | The password required to access the CDR events     |
| App ID   | The unique ID number given to each source of data. |

#### **XML** file

This method monitors an XML file for new nodes. To specify which nodes to monitor, an XPath query is used; to identify which nodes are new, a unique element is required. Default properties are designed to work with the ticketcollector.xml file produces by an Alcatel OmniPCX Enterprise PBX.

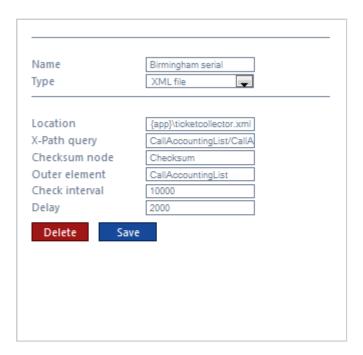

| Field |
|-------|
|-------|

| Location          | The full filename of the XML file to be monitored. The {app} variable can be used to specify the program data location of the running service |
|-------------------|----------------------------------------------------------------------------------------------------|
| X-Path query      | The XPath query to use when testing for new nodes                                                                                             |
| Checksum<br>node  | The unique node(element) to be used to track which nodes have been added since the last check                                                 |
| Outer<br>element  | The name of the outer XML element to be used to contain any new nodes when the new XML document is created for output                         |
| Check<br>interval | The time interval the system is checking for a new node.                                                                                      |
| Delay             | A value, in milliseconds, that specifies the artificial delay that is waited when a change in the source XML file is discovered.              |

#### File reader

This method opens a connection to an actual file.

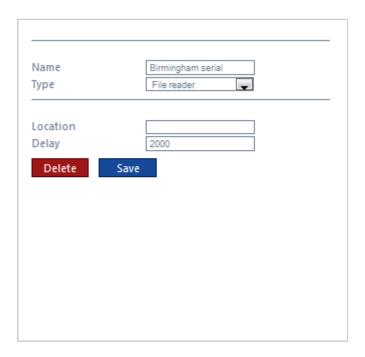

| Field    | Description                                      |
|----------|--------------------------------------------------|
| Location | The path of the folder where the file is located |

#### **BCM DCOM**

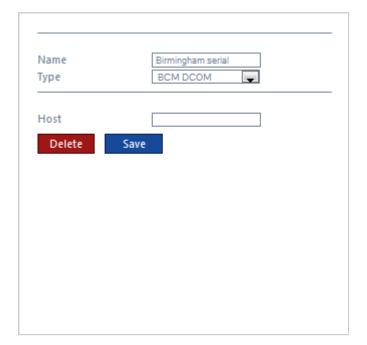

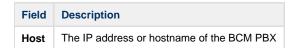

## **Deleting an input**

To delete a data input, select it from the All inputs list, as shown below:

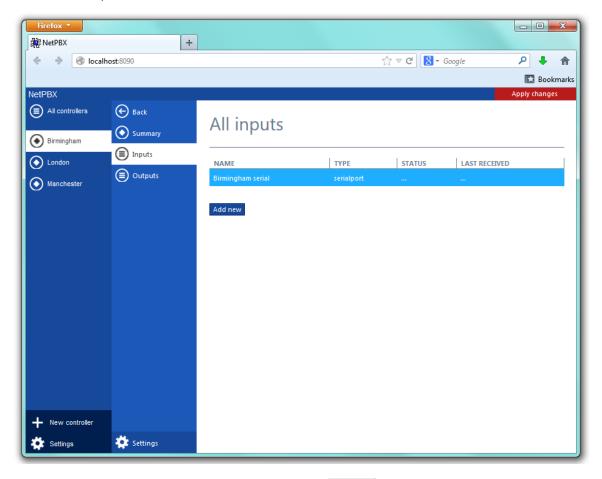

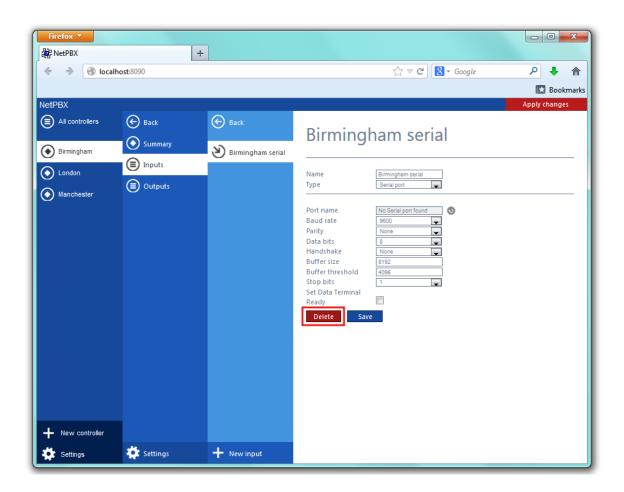